Illustrator 9.0

13 ISBN 9787508405117

10 ISBN 7508405110

出版时间:2000-11

 $\frac{1}{2}$ ,  $\frac{1}{2}$ ,  $\frac{1}{2}$ ,  $\frac{1}{2}$ ,  $\frac{1}{2}$ 

页数:351

版权说明:本站所提供下载的PDF图书仅提供预览和简介以及在线试读,请支持正版图书。

www.tushu000.com

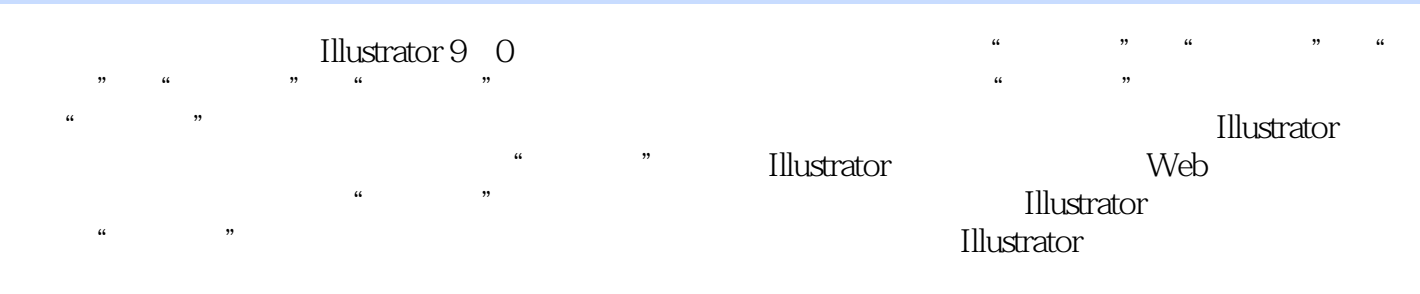

 $\rm{Illustrator}$ 

Graph Tool

 $\frac{1}{2}$   $\frac{1}{2}$   $\frac{1}{2}$ 

Web " " Illustraor Photoshop

本站所提供下载的PDF图书仅提供预览和简介,请支持正版图书。

:www.tushu000.com